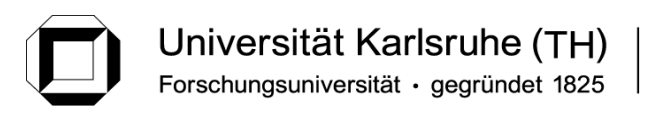

Institut für Thermische Verfahrenstechnik

**Prof. Dr.-Ing. Matthias Kind Dr.-Ing. Thomas Wetzel** 

# **Wärmeübertragung I**

**Lösung zur 3. Übung (Differentielle Bilanz)** 

Lösung Aufgabe 1

1) Beschreibung des Gegenstandes.

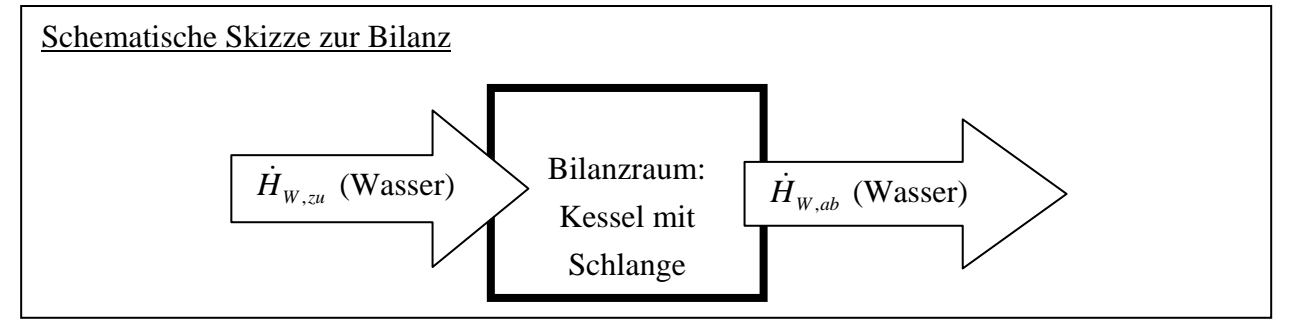

2) Aufgabeteil a): Gefragt ist  $T_K(t)$  und  $T_{W, axis}(t)$ 

3) Grundgesetze. 
$$
\frac{dH}{dt} = \frac{\dot{Q}_{zu} - \dot{Q}_{ab} + \dot{W} + \dot{H}_{zu} - \dot{H}_{ab}}{dt}
$$

$$
\frac{dH}{dt} = \frac{dH_K}{dt} + \frac{dH_{Stahlteile}}{dt} + \frac{dH_{Heizschlange}}{dt} = M_K \cdot c_{p,K} \cdot \frac{dT_K}{dt}
$$

$$
\dot{Q}_{zu} = \dot{Q}_{ab} = \dot{W} = 0; \quad \dot{H}_{zu} = \dot{M}_W \cdot c_{p,W} \cdot T_{W,ein}; \qquad \dot{H}_{ab} = \dot{M}_W \cdot c_{p,W} \cdot T_{W,aus}
$$

4) Entwicklung nach den gesuchten Größen. Alles in die Gleichung einsetzen:

$$
M_K \cdot c_{p,K} \cdot \underbrace{\frac{dT_K}{dt}}_{\text{gesucht}} = \dot{M}_W \cdot c_{p,W} \cdot \left( T_{W,\text{ein}} - \underbrace{T_{W,\text{aus}}(t)}_{\text{unbekannt}} \right) \tag{1}
$$

Brauchen  $T_{W, axis}(t)$  als Funktion von  $T_K(t)$ .  $T_{W, axis}(t)$  kann aus zusätzlicher Bilanz um die Rohrschlange berechnet werden. Bilanzraum: differenzielles Volumenelement der Rohrschlange:

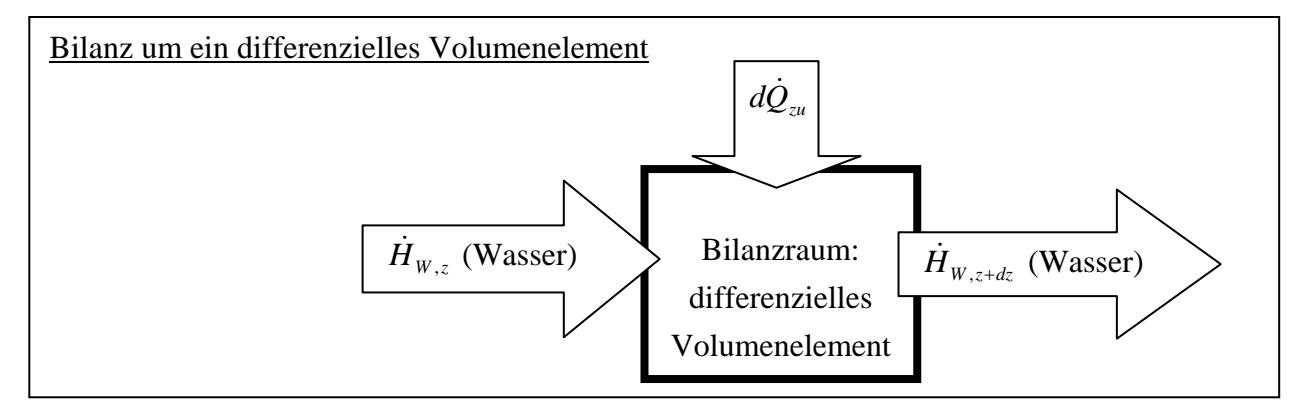

$$
\frac{dH}{dt} = d\dot{Q}_{zu} + \dot{H}_{w,z} - \dot{H}_{w,z+dz} = 0 \text{ (quasistationär)}; \n\dot{H}_{w,z} - \dot{H}_{w,z+dz} = \dot{M}_w \cdot c_{p,w} \cdot (T_w(z) - T_w(z + dz)); \qquad d\dot{Q}_{zu} = k \cdot dA \cdot (T_K(t) - T_w(z)) \n0 = k \cdot dA \cdot (T_K(t) - T_w(z)) + \dot{M}_w \cdot c_{p,w} \cdot (T_w(z) - T_w(z + dz)); \nk \cdot dA \cdot (T_K(t) - T_w(z)) = k \cdot \pi \cdot d \cdot dz \cdot (T_K(t) - T_w(z)) = \dot{M}_w \cdot c_{p,w} \cdot \left(T_w(z) + \frac{dT_w(z)}{dz} \cdot dz - T_w(z)\right) \nk \cdot \pi \cdot d \cdot (T_K(t) - T_w(z)) = \dot{M}_w \cdot c_{p,w} \cdot \frac{dT_w(z)}{dz}; \qquad \frac{k \cdot \pi \cdot d \cdot dz}{\dot{M}_w \cdot c_{p,w}} = \frac{k \cdot dA}{\dot{M}_w \cdot c_{p,w}} = \frac{dT_w(z)}{T_K(t) - T_w(z)} \n\frac{dT_w(z)}{T_K(t) - T_w(z)} = -\frac{d(T_K(t) - T_w(z))}{T_K(t) - T_w(z)}; \qquad \frac{k}{\dot{M}_w \cdot c_{p,w}} \int_0^A dA = -\int_{T_w(z=0)}^{T_w(z=L)} \frac{d(T_K(t) - T_w(z))}{T_K(t) - T_w(z)} \n\ln \frac{T_K(t) - T_{w,ans}(t)}{T_K(t) - T_{w,ens}} = -NTU_w \nT_{w,auss}(t) = T_K(t) - (T_K(t) - T_{w,ein}) \cdot \exp\{-NTU_w\}
$$
\n(2)

In die Bilanzgleichung (1) einsetzen:

$$
M_K \cdot c_{p,K} \cdot \frac{dT_K}{dt} = \dot{M}_W \cdot c_{p,W} \cdot (T_{W,ein} - T_K(t) + (T_K(t) - T_{W,ein}) \cdot \exp\{-NTU_W\})
$$
(3)

5) Mathematische Auflösung und Zahlenwert. (3) umformen:

$$
M_K \cdot c_{p,K} \cdot \frac{dT_K}{dt} = \dot{M}_W \cdot c_{p,W} \cdot (T_{W,ein} - T_K(t)) \cdot (1 - \exp\{-NTU_W\})
$$

Variablen trennen und integrieren:

$$
\frac{M_{K} \cdot c_{p,K}}{\dot{M}_{W} \cdot c_{p,W}} \cdot \int_{T_{K,0}}^{T_{K}} \frac{dT_{K}}{T_{W,ein} - T_{K}(t)} = (1 - \exp\{-NTU_{W}\}) \cdot \int_{0}^{t} dt
$$
\n
$$
-\frac{M_{K} \cdot c_{p,K}}{\dot{M}_{W} \cdot c_{p,W}} \cdot \ln \frac{T_{W,ein} - T_{K}}{T_{W,ein} - T_{K,0}} = (1 - \exp\{-NTU_{W}\}) \cdot t
$$
\n(4)

$$
T_K(t) = T_{W, \text{ein}} - (T_{W, \text{ein}} - T_{K,0}) \cdot \exp\left\{ \frac{\dot{M}_W \cdot c_{p,W}}{M_K \cdot c_{p,K}} \cdot t \cdot \left( \exp\{-NTU_W\} - 1 \right) \right\} \quad \text{in (2) einsetzen:}
$$

$$
T_{W,aux}(t) = T_{W,ein} - (T_{W,ein} - T_{K,0}) \cdot \exp\left\{\frac{\dot{M}_W \cdot c_{p,W}}{M_K \cdot c_{p,K}} \cdot t \cdot (\exp\{-NTU_W\} - 1)\right\} \cdot (1 - \exp\{-NTU_W\})
$$

Zahlenwerte: 
$$
NTU_w = 1,905
$$
;  $T_K(t) = 20 \,^{\circ}\text{C} + 20 \,^{\circ}\text{C} \cdot \exp(-0,000306 \frac{1}{s} \cdot t)$  (5)

$$
T_{W, \text{aus}}(t) = 20 \, \text{°C} + 17,02 \, \text{°C} \cdot \text{exp}(-0,000306 \, \frac{1}{s} \cdot t) \tag{6}
$$

Aufgabeteil b). Gefragt:  $t(T_K = 25 \text{ °C})$ .

$$
\text{Aus (4): } t = -\frac{M_K \cdot c_{p,K}}{\dot{M}_W \cdot c_{p,W}} \cdot \ln \frac{T_{W, ein} - T_K}{T_{W, ein} - T_{K,0}} \cdot \frac{1}{(1 - \exp\{-NTU_W\})}
$$
\n
$$
\text{bei } T_K = 25 \,^{\circ}\text{C:} \qquad t = 4524.1 \,\text{s} \,;
$$

 $\rho_w = 1000 \frac{\text{kg}}{\text{m}^3}$ 

$$
M_{W} = \dot{M}_{W} \cdot t = 0,6 \frac{\text{kg}}{\text{s}} \cdot 4524.1 \text{ s} = 2714.5 \text{ kg}
$$
  
Augabeteil c). Gefragt:  $t(T_{W, \text{dust}} = 25 \text{°C}).$ 

$$
\text{Aus (6):} \ \ t = \frac{\ln\left\{ (T_{W, \text{auss}} - 20 \text{ °C}) / 17 \text{ °C} \right\}}{-0.000306 \frac{1}{s}} = \frac{\ln\left\{ (25 \text{ °C} - 20 \text{ °C}) / 17 \text{ °C} \right\}}{-0.000306 \frac{1}{s}} = 3993.9 \text{ s} \approx 1 \text{ h} \cdot 6 \text{ min} \cdot 34 \text{s}
$$

### **Exkurs**

Abschätzung zur Quasistationarität und der Vernachlässigung der Enthalpieinhalte der Kühlschlange

Daten eines typischen Kühlschlangenrohres:

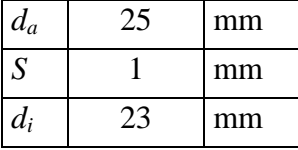

Dichte von Wasser

Länge der Kühlschlange mit 6 m<sup>2</sup> Mantelfläche:  $L = \frac{A}{\pi \cdot a}$ 

(eine Windung mit Durchmesser 1 m benötigt 3,14 m Schlange, ergibt 24,3 Windungen; bei 50 mm Ganghöhe hat sie eine Gesamthöhe von 1,22 m; ein Kessel mit 2 m<sup>3</sup> Inhalt und 1,2 m Durchmesser hat die Höhe 1,77 m => eine realistische Länge für die Kühlschlange!)

Querschnittsfläche Kühlschlange innen (= Strömungsquerschnitt):  $A_0 = \frac{\lambda}{2} \cdot d_i^2 = 0.000415 \text{ m}^2$  $A_{Q} = \frac{\pi}{4} \cdot d_{i}^{2} =$ 

Konti-Gleichung für Geschwindigkeit:

$$
u = \frac{\dot{M}_w}{A_Q \cdot \rho_w} = 1,444 \frac{\text{m}}{\text{s}}
$$

Verweilzeit:  $\tau_w = -52.9 \text{ s}$ *u L*  $\tau_{_W}$ 

Charakteristische Abkühlzeit des Kesselinhaltes:

$$
T_{K}(t) = T_{W, ein} - (T_{W,ein} - T_{K,0}) \cdot \exp\left\{\frac{\dot{M}_{W} \cdot c_{p,W}}{M_{K} \cdot c_{p,K}} \cdot t \cdot (\exp\{-NTU_{W}\} - 1)\right\} = T_{W,ein} + \Delta T_{ein} \cdot \exp\left\{-\frac{t}{t_{C}}\right\}
$$
  

$$
t_{C} = \frac{M_{K} \cdot c_{p,K}}{\dot{M}_{W} \cdot c_{p,W} (1 - \exp\{-NTU_{W}\})} = 3263,45 \text{ s}
$$

Verhältnis der Zeitskalen:  $\frac{W}{W} = 0.0162 = 1.62\%$ *C W t*

Quasistationarität gerechtfertigt

Innenvolumen der Kühlschlange:  $V_w = L \cdot A_o = 0.0317 \text{ m}^2$ Masse des Kühlschlangeninhalts:  $M_w = V_w \cdot \rho_w = 31.7 \text{ kg}$ Maß für das Speichervermögen Kühlschlange:  $M_w \cdot c_{p,W} = 133148 \frac{\text{kg}}{\text{K}}$  Maß für das Speichervermögen Kesselinhalt:

$$
M_{K} \cdot c_{p,K} = 7\,000\,000\,\frac{\text{kJ}}{\text{K}}
$$

Verhältnis der beiden Speicher:

$$
\frac{M_{W} \cdot c_{p,W}}{M_{K} \cdot c_{p,K}} = 0.019 = 1.9\%
$$
 vernachlässigbar

Lösung Aufgabe 2

1) Beschreibung des Gegenstandes.

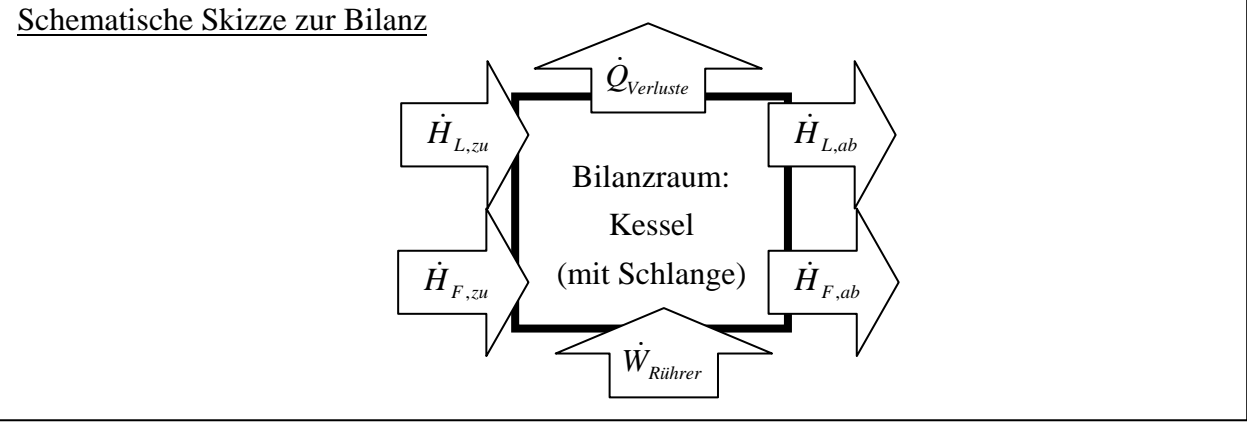

2) Erster Teil, Aufgabeteil a). Gefragt ist  $T_L = T_{L,\infty}$ 

3) Grundgesetze. 
$$
\frac{dH}{dt} = \dot{Q}_{zu} - \dot{Q}_{ab} + \dot{W} + \dot{H}_{zu} - \dot{H}_{ab}
$$

$$
\frac{dH}{dt} = 0; \t\dot{H}_{zu} = \dot{M}_F \cdot c_{p,F} \cdot T_{F,ein} + \dot{M}_L \cdot c_{p,L} \cdot T_{L,ein}, \t\dot{W} = \dot{W}_{Rührer}, \t\dot{Q}_{zu} = 0
$$
\n
$$
\dot{H}_{ab} = \dot{M}_F \cdot c_{p,F} \cdot T_{F,aus} + \dot{M}_L \cdot c_{p,L} \cdot T_L; \t\dot{Q}_V = k_V \cdot A_V \cdot (T_L - T_U)
$$

$$
\dot{M}_{F} \cdot c_{p,F} \cdot T_{F,ein} + \dot{M}_{L} \cdot c_{p,L} \cdot T_{L,ein} - \dot{M}_{F} \cdot c_{p,F} \cdot T_{F,aus} - \dot{M}_{L} \cdot c_{p,L} \cdot T_{L} + \dot{W}_{R} - k_{V} \cdot A_{V} \cdot (T_{L} - T_{U}) = 0
$$
\n
$$
\dot{M}_{F} \cdot c_{p,F} \cdot (T_{F,ein} - T_{F,aus}) + \dot{M}_{L} \cdot c_{p,L} \cdot (T_{L,ein} - T_{L}) + \dot{W}_{R} - k_{V} \cdot A_{V} \cdot (T_{L} - T_{U}) = 0
$$
\n(1)

4) Entwicklung nach den gesuchten Größen.

Unbekannt ist die Temperatur *TF,aus*. Diese Temperatur wird aus der zusätzlichen Bilanz um die Heizschlange berechnet:

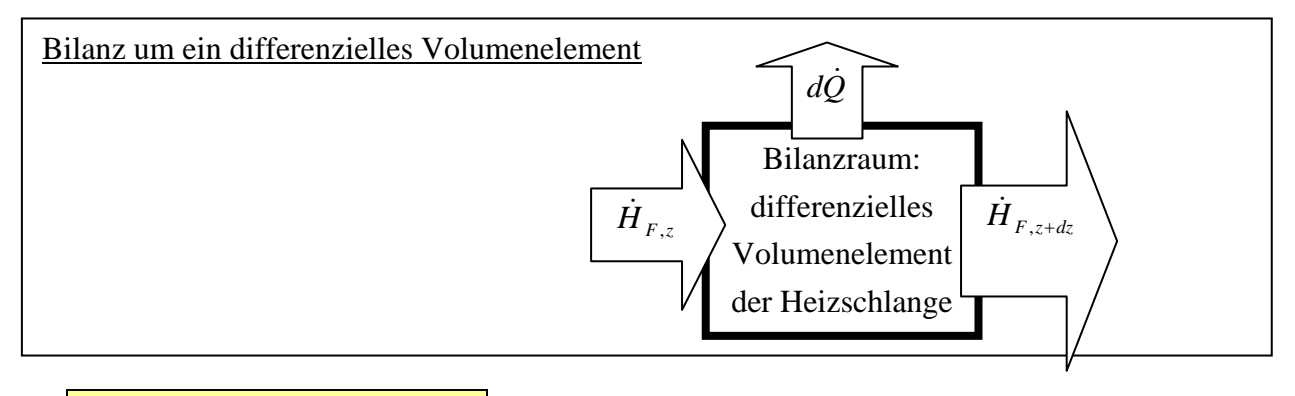

$$
\frac{dH}{dt} = \dot{Q}_{zu} - \dot{Q}_{ab} + \dot{W} + \dot{H}_{zu} - \dot{H}_{ab}
$$
\n
$$
\frac{dH}{dt} = 0 \text{ (stationärer Zustand)}; \quad d\dot{Q}_{ab} = k_H \cdot dA_H \cdot (T_{F,z} - T_L)
$$
\n
$$
\dot{H}_{F,z} = \dot{M}_F \cdot c_{p,F} \cdot T_{F,z}; \quad \dot{H}_{F,z+dz} = \dot{M}_F \cdot c_{p,F} \cdot T_{F,z+dz}
$$

$$
\dot{M}_{F} \cdot c_{p,F} \cdot (T_{F,z} - T_{F,z+dz}) - k_{H} \cdot dA_{H} \cdot (T_{F,z} - T_{L}) = 0
$$
\n
$$
-\dot{M}_{F} \cdot c_{p,F} \cdot \frac{dT_{F}}{dz} - k_{H} \cdot \pi \cdot d_{H} \cdot (T_{F} - T_{L}) = 0; \qquad -\dot{M}_{F} \cdot c_{p,F} \cdot dT_{F} - k_{H} \cdot dA_{H} \cdot (T_{F} - T_{L}) = 0
$$

Variablen trennen und integrieren:

$$
-\frac{dT_F}{T_F - T_L} = \frac{k_H \cdot dA_H}{\dot{M}_F \cdot c_{p,F}}; \qquad -\int_{T_{F,\text{cm}}}^{T_{F,\text{max}}} \frac{dT_F}{T_F - T_L} = \frac{k_H}{\dot{M}_F \cdot c_{p,F}} \cdot \int_0^{A_H} dA_H; \qquad \ln \frac{T_{F,\text{ans}} - T_L}{T_{F,\text{em}} - T_L} = -\frac{k_H \cdot A_H}{\dot{M}_F \cdot c_{p,F}}
$$
\n
$$
T_{F,\text{ans}} = T_L + (T_{F,\text{em}} - T_L) \cdot \exp\left(-\frac{k_H \cdot A_H}{\frac{\dot{M}_F \cdot c_{p,F}}{\frac{\dot{M}_F \cdot c_{p,F}}{\frac{\dot{M}_F
$$

diesen Wert in die Gesamtbilanz (1) einsetzen:

$$
\dot{M}_{F}c_{p,F} \cdot (T_{F,ein} - T_{L}) \cdot [1 - \exp(-NTU_{F})] + \dot{M}_{L}c_{p,L} \cdot (T_{L,ein} - T_{L}) + \dot{W}_{R} - k_{V} \cdot A_{V} \cdot (T_{L} - T_{U}) = 0
$$
\n5) Mathematische Auflösung nach  $T_{L}$ :  
\n
$$
(\dot{M}_{F} \cdot c_{p,F} \cdot [1 - \exp(-NTU_{F})] + \dot{M}_{L} \cdot c_{p,L} + k_{V} \cdot A_{V}) \cdot T_{L} =
$$
\n
$$
= \dot{W}_{R} + k_{V} \cdot A_{V} \cdot T_{U} + \dot{M}_{F} \cdot c_{p,F} \cdot T_{F,ein} \cdot [1 - \exp(-NTU_{F})] + \dot{M}_{L} \cdot c_{p,L} \cdot T_{L,ein}
$$
\n
$$
T_{L} = \frac{\dot{W}_{R} + k_{V} \cdot A_{V} \cdot T_{U} + \dot{M}_{F} \cdot c_{p,F} \cdot T_{F,ein} \cdot [1 - \exp(-NTU_{F})] + \dot{M}_{L} \cdot c_{p,L} \cdot T_{L,ein}}{\dot{M}_{F} \cdot c_{p,F} \cdot [1 - \exp(-NTU_{F})] + \dot{M}_{L} \cdot c_{p,L} + k_{V} \cdot A_{V}}
$$

Aufgabeteil a) Zahlenwert: 45,3 °C

$$
\text{Augabeteil b) } \dot{M}_L = 0 \quad T_L = \frac{\dot{W}_R + k_V \cdot A_V \cdot T_U + \dot{M}_F \cdot c_{p,F} \cdot T_{F,\text{ein}} \cdot [1 - \exp(-NTU_F)]}{\dot{M}_F \cdot c_{p,F} \cdot [1 - \exp(-NTU_F)] + k_V \cdot A_V} = 97.8 \,^{\circ}\text{C}
$$

$$
\dot{M}_{L} = \infty : \text{Dividieren im Zähler und Nenner durch } \dot{M}_{L}
$$
\n
$$
\frac{\dot{W}_{R} + k_{V} \cdot A_{V} \cdot T_{U} + \dot{M}_{F} \cdot c_{p,F} \cdot T_{F,ein} \cdot [1 - \exp(-NTU_{F})]}{\dot{M}_{L} \rightarrow \infty} + c_{p,L} \cdot T_{L,ein}
$$
\n
$$
T_{L} = \frac{\dot{M}_{F} \cdot c_{p,F} \cdot [1 - \exp(-NTU_{F})] + k_{V} \cdot A_{V}}{\dot{M}_{L} \rightarrow \infty} + c_{p,L}
$$
\n
$$
T_{L} = \frac{c_{p,L} \cdot T_{L,ein}}{c_{p,L}} = 10 \text{ °C}
$$

Zweiter Teil:

Bilanz aus dem Teil 1, nur instationär. Es ist zulässig, da die Bilanz um die Heizschlange quasistationär gerechnet wird (differenziell ist *TF,aus* keine Funktion der Zeit).

$$
\dot{M}_{F} \cdot c_{p,F} \cdot (T_{F,ein} - T_{L}) \cdot [1 - \exp(-NTU_{F})] + \dot{M}_{L} \cdot c_{p,L} \cdot (T_{L,ein} - T_{L}) + \dot{W}_{R} - k_{V} \cdot A_{V} \cdot (T_{L} - T_{U}) = \frac{dH}{dt}
$$
\n
$$
\frac{dH}{dt} = \frac{dH_{K}}{dt} + \frac{dH_{Stahhteile}}{dt} + \underbrace{\frac{dH_{Heizchlang}}{dt}}_{\text{Kesselinhalt}} = (M_{L}c_{p,L} + M_{S}c_{p,S}) \frac{dT_{L}}{dt};
$$

Einsetzen; Variablen trennen und integrieren:

$$
\frac{\dot{W}_{R} + k_{V}A_{V} \cdot T_{U} + \dot{M}_{F}c_{p,F} \cdot T_{F,ein} \cdot [1 - \exp(-NTU_{F})] + \dot{M}_{L}c_{p,L} \cdot T_{L,ein}}{\dot{M}_{F}c_{p,F} \cdot [1 - \exp(-NTU_{F})] + \dot{M}_{L}c_{p,L} + k_{V}A_{V}} - T_{L} =
$$
\n
$$
\frac{M_{L}c_{p,L} + M_{S}c_{p,S}}{\frac{M_{L}c_{p,L} + M_{S}c_{p,S}}{m_{F}c_{p,F} \cdot [1 - \exp(-NTU_{F})] + \dot{M}_{L}c_{p,L} + k_{V}A_{V}} \cdot \frac{dT_{L}}{dt}}
$$
\n
$$
T_{L,\infty} - T_{L} = t_{R} \cdot \frac{dT_{L}}{dt}; \quad \frac{dt}{t_{R}} = \frac{dT_{L}}{T_{L,\infty} - T_{L}}; \quad \frac{1}{t_{R}} \cdot \int_{0}^{t} dt = \int_{T_{L,\infty}}^{T_{L}} \frac{dT_{L}}{T_{L,\infty} - T_{L}}; \quad -\frac{t}{t_{R}} = \ln \frac{T_{L,\infty} - T_{L}}{T_{L,\infty} - T_{L,A}}
$$
\n
$$
T_{L} = T_{L,\infty} - (T_{L,\infty} - T_{L,A}) \cdot \exp(-t/t_{R})
$$
\nZahlenwerte:  $t_{R} = 986 \text{ s}$   $T_{L} = 45,3 \text{ °C} - 35,3 \text{ °C} \cdot \exp(-t/986 \text{ s})$   
Berechnen den zeitlichen Verlauf von  $T_{F,aus}(t)$   
\n $T_{L}(t)$  in (2) einsetzen:  $NTU_{F} = 2$   $T_{F,aus} = 52,8 \text{ °C} - 30,5 \text{ °C} \cdot \exp(-t/986 \text{ s})$ 

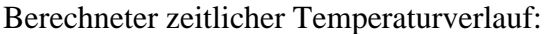

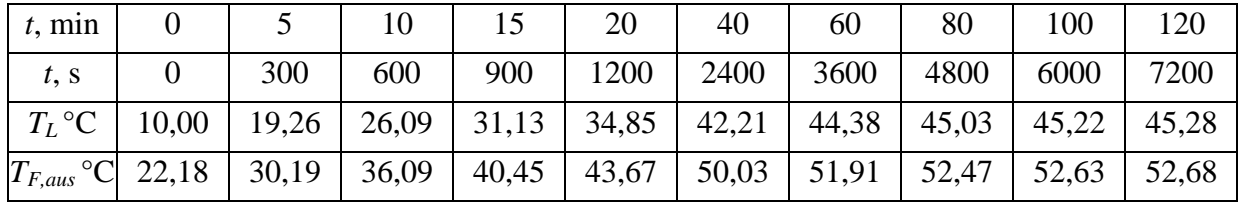

 $t = t_{\text{max}}$  $T_{L} - T_{L,\infty} = (T_{L,A} - T_{L,\infty}) \cdot (1 - 0.99) = (T_{L,A} - T_{L,\infty}) \cdot 0.01$ aus (3):  $T_L - T_{L,\infty} = (T_{L,A} - T_{L,\infty}) \cdot \exp(-t_{99\%}/t_R) = (T_{L,A} - T_{L,\infty}) \cdot 0.01$  $\exp(-t_{99\%}/t_R) = 0.01$ ;  $\ln 0.01 = -t_{99\%}/t_R$ ;  $t_{99\%} = -t_R \cdot \ln 0.01 = 4541$  s = 1 h 16 min

#### Dritter Teil:

Aus dem Teil 1:

$$
T_{L,\infty} = \frac{\dot{W}_R + k_V \cdot A_V \cdot T_U + \dot{M}_F \cdot c_{p,F} \cdot T_{F,ein} \cdot [1 - \exp(-NTU_F)] + \dot{M}_L \cdot c_{p,L} \cdot T_{L,ein}}{\dot{M}_F \cdot c_{p,F} \cdot [1 - \exp(-NTU_F)] + \dot{M}_L \cdot c_{p,L} + k_V \cdot A_V}
$$

bei  $T_{F,em} = 250$  °C ist  $T_{L,\infty} = 103.5$  °C; oberhalb der Siedetemperatur  $\Rightarrow$  Teilverdampfung Neue Bilanz: Berücksichtigung der Teilverdampfung, für stationären Zustand rechnen. Im Kessel herrscht $T_{L,S}$ , der Dampfanteil am austretenden Gesamtstrom beträgt $\mathcal X$  :

$$
\dot{M}_{F} \cdot c_{p,F} \cdot (T_{F,ein} - T_{F,aus}) + \dot{M}_{L} \cdot c_{p,L} \cdot (T_{L,ein} - T_{L,S}) + \dot{W}_{R} - k_{V} \cdot A_{V} \cdot (T_{L,S} - T_{U}) - \dot{M}_{L} \cdot X \cdot \Delta h_{V} (T_{L,S}) = 0
$$

Berechnung von  $T_{F,aus}$  aus Gleichung 2 für  $T_L = T_{L,S}$ :

$$
T_{F, \text{aus}} = T_{L, S} + (T_{F, \text{ein}} - T_{L, S}) \cdot \exp(-NTU_F) = 120, 3 \text{ °C}
$$

Auflösen nach dem Dampfanteil:

$$
X = \frac{\dot{M}_{F} \cdot c_{p,F} \cdot (T_{F,ein} - T_{F,aus}) + \dot{M}_{L} \cdot c_{p,L} \cdot (T_{L,ein} - T_{L,S}) + \dot{W}_{R} - k_{V} \cdot A_{V} \cdot (T_{L,S} - T_{U})}{\dot{M}_{L} \cdot \Delta h_{V} (T_{L,S})} = 1,155\%
$$

Ein vernachlässigbarer Anteil verdampft, es kann also ein stationärer Zustand erreicht werden. Der Verlauf der Flüssigkeitstemperatur bekommt beim Erreichen der Siedetemperatur einen Knick, dann bleibt auch die Austrittstemperatur des Kühlwassers konstant.

## Diagramme

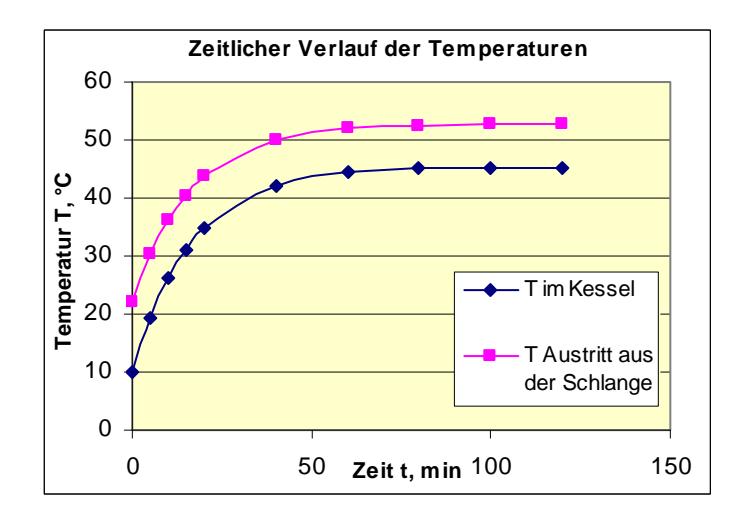

# Temperaturen entlang der Rohrschlange:

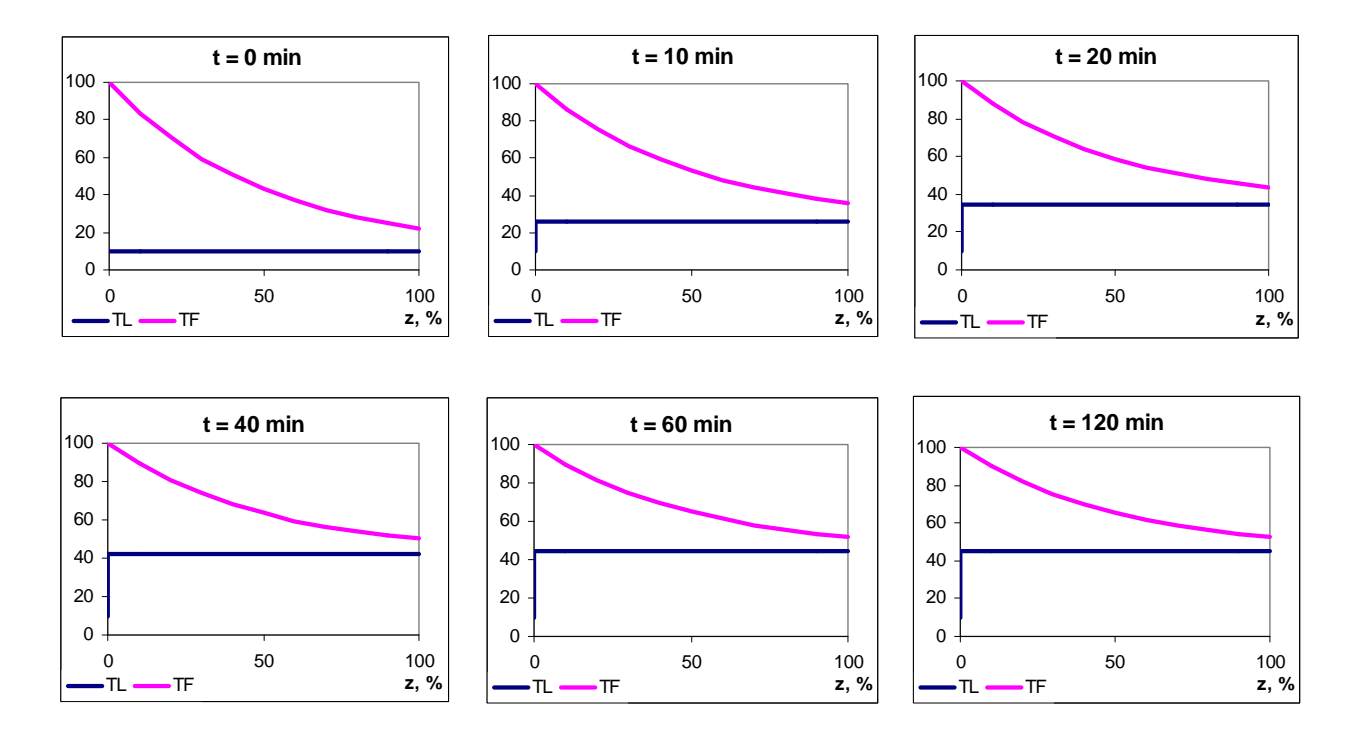